## **Oracle® DIVArchive**

Guía de entornos admitidos

Versión 7.5 **E86514-01**

**Noviembre de 2016**

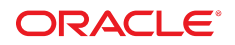

#### **Oracle® DIVArchive**

Guía de entornos admitidos

#### **E86514-01**

Copyright © 2016, Oracle y/o sus filiales. Todos los derechos reservados.

Este software y la documentación relacionada están sujetos a un contrato de licencia que incluye restricciones de uso y revelación, y se encuentran protegidos por la legislación sobre la propiedad intelectual. A menos que figure explícitamente en el contrato de licencia o esté permitido por la ley, no se podrá utilizar, copiar, reproducir, traducir, emitir, modificar, conceder licencias, transmitir, distribuir, exhibir, representar, publicar ni mostrar ninguna parte, de ninguna forma, por ningún medio. Queda prohibida la ingeniería inversa, desensamblaje o descompilación de este software, excepto en la medida en que sean necesarios para conseguir interoperabilidad según lo especificado por la legislación aplicable.

La información contenida en este documento puede someterse a modificaciones sin previo aviso y no se garantiza que se encuentre exenta de errores. Si detecta algún error, le agradeceremos que nos lo comunique por escrito.

Si este software o la documentación relacionada se entrega al Gobierno de EE.UU. o a cualquier entidad que adquiera las licencias en nombre del Gobierno de EE.UU. entonces aplicará la siguiente disposición:

U.S. GOVERNMENT END USERS: Oracle programs, including any operating system, integrated software, any programs installed on the hardware, and/or documentation, delivered to U.S. Government end users are "commercial computer software" pursuant to the applicable Federal Acquisition Regulation and agency-specific supplemental regulations. As such, use, duplication, disclosure, modification, and adaptation of the programs, including any operating system, integrated software, any programs installed on the hardware, and/or documentation, shall be subject to license terms and license restrictions applicable to the programs. No other rights are granted to the U.S. Government.

Este software o hardware se ha desarrollado para uso general en diversas aplicaciones de gestión de la información. No se ha diseñado ni está destinado para utilizarse en aplicaciones de riesgo inherente, incluidas las aplicaciones que pueden causar daños personales. Si utiliza este software o hardware en aplicaciones de riesgo, usted será responsable de tomar todas las medidas apropiadas de prevención de fallos, copia de seguridad, redundancia o de cualquier otro tipo para garantizar la seguridad en el uso de este software o hardware. Oracle Corporation y sus filiales declinan toda responsabilidad derivada de los daños causados por el uso de este software o hardware en aplicaciones de riesgo.

Oracle y Java son marcas comerciales registradas de Oracle y/o sus filiales. Todos los demás nombres pueden ser marcas comerciales de sus respectivos propietarios.

Intel e Intel Xeon son marcas comerciales o marcas comerciales registradas de Intel Corporation. Todas las marcas comerciales de SPARC se utilizan con licencia y son marcas comerciales o marcas comerciales registradas de SPARC International, Inc. AMD, Opteron, el logotipo de AMD y el logotipo de AMD Opteron son marcas comerciales o marcas comerciales registradas de Advanced Micro Devices. UNIX es una marca comercial registrada de The Open Group.

Este software o hardware y la documentación pueden proporcionar acceso a, o información sobre contenidos, productos o servicios de terceros. Oracle Corporation o sus filiales no son responsables y por ende desconocen cualquier tipo de garantía sobre el contenido, los productos o los servicios de terceros a menos que se indique otra cosa en un acuerdo en vigor formalizado entre Ud. y Oracle. Oracle Corporation y sus filiales no serán responsables frente a cualesquiera pérdidas, costos o daños en los que se incurra como consecuencia de su acceso o su uso de contenidos, productos o servicios de terceros a menos que se indique otra cosa en un acuerdo en vigor formalizado entre Ud. y Oracle.

# Tabla de contenidos

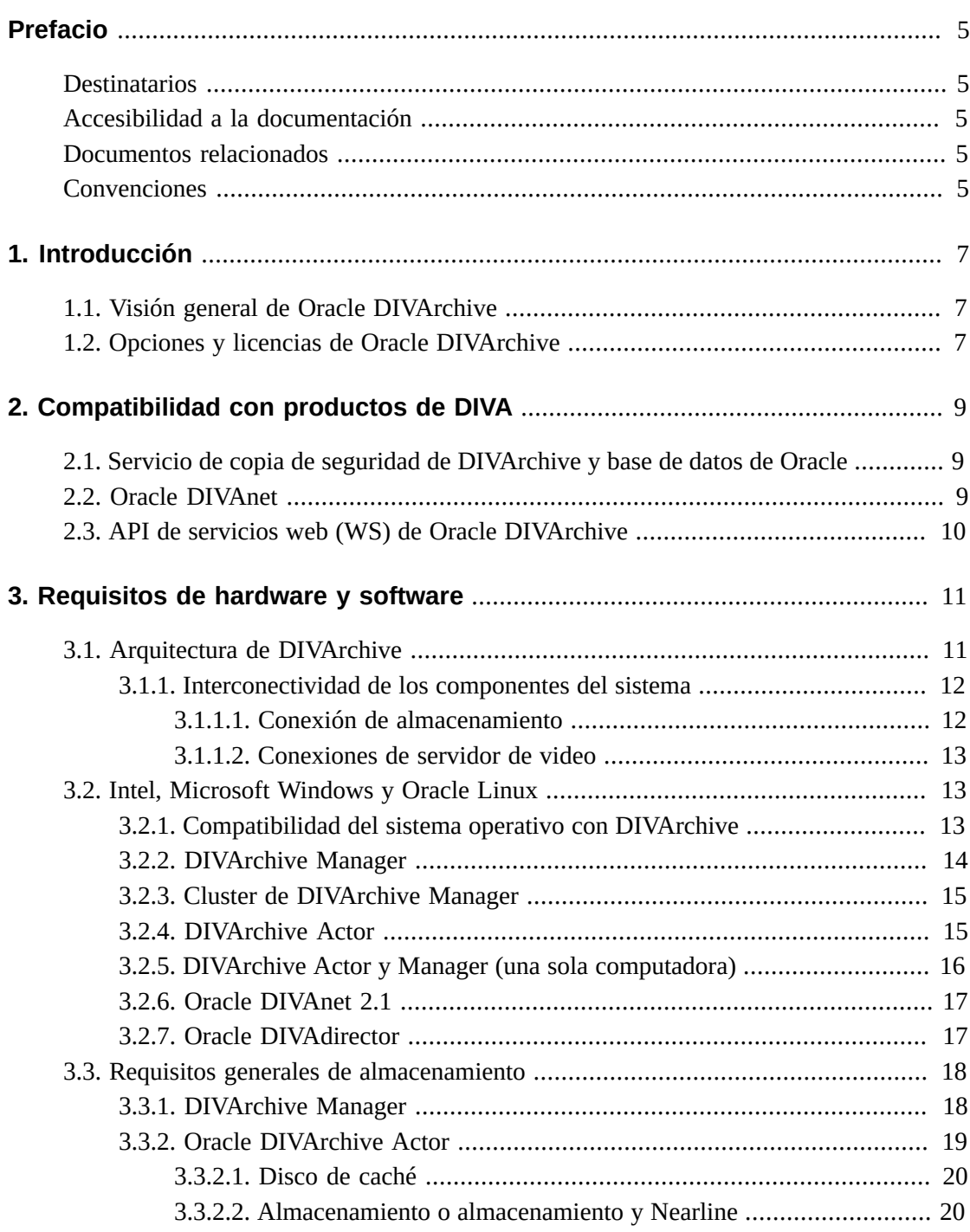

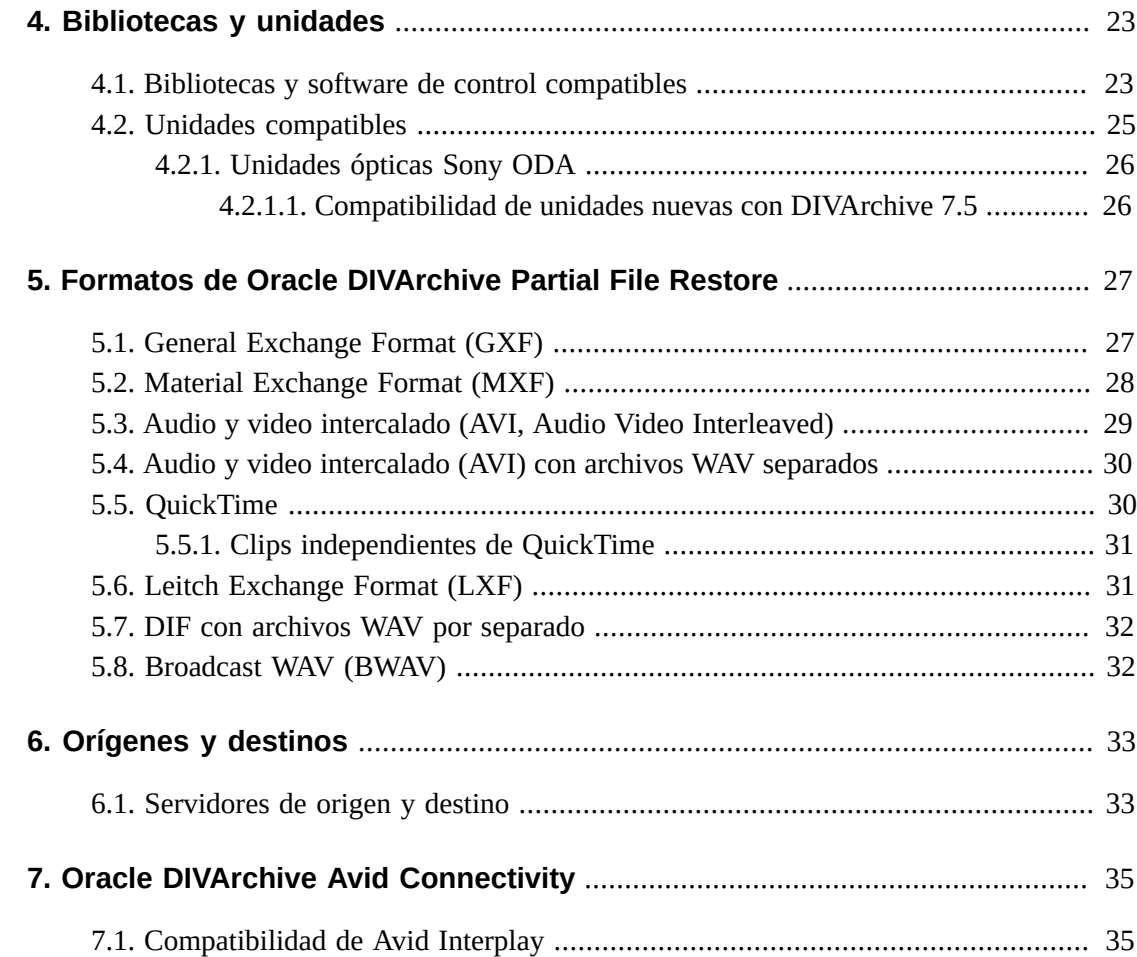

# <span id="page-4-0"></span>Prólogo

En este documento, se describen los entornos técnicos admitidos por el conjunto Oracle DIVArchive 7.5. Se incluyen la compatibilidad del paquete, el hardware compatible, las unidades y bibliotecas compatibles, los formatos compatibles de Oracle DIVArchive Partial File Restore, los orígenes y destinos compatibles, y las versiones y los transcodificadores de Avid Interplay compatibles.

## <span id="page-4-1"></span>**Destinatarios**

Este documento está destinado para los administradores del sistema, y el personal del equipo de instalación e impartición de Oracle.

# <span id="page-4-2"></span>**Accesibilidad a la documentación**

Para obtener información sobre el compromiso de Oracle con la accesibilidad, visite el sitio web del Programa de Accesibilidad de Oracle en [http://www.oracle.com/pls/topic/](http://www.oracle.com/pls/topic/lookup?ctx=acc&id=docacc) [lookup?ctx=acc&id=docacc](http://www.oracle.com/pls/topic/lookup?ctx=acc&id=docacc).

## **Acceso a My Oracle Support**

Los clientes de Oracle que hayan contratado servicios de soporte electrónico pueden acceder a ellos mediante My Oracle Support. Para obtener información, visite [http://www.oracle](http://www.oracle.com/pls/topic/lookup?ctx=acc&id=info) [.com/pls/topic/lookup?ctx=acc&id=info](http://www.oracle.com/pls/topic/lookup?ctx=acc&id=info) o, si tiene alguna discapacidad auditiva, visite <http://www.oracle.com/pls/topic/lookup?ctx=acc&id=trs>.

## <span id="page-4-3"></span>**Documentos relacionados**

Para obtener más información, consulte los otros documentos en las bibliotecas de *documentación básica de DIVArchive 7.5* y de *documentación de características adicionales de DIVArchive 7.5*.

## <span id="page-4-4"></span>**Convenciones**

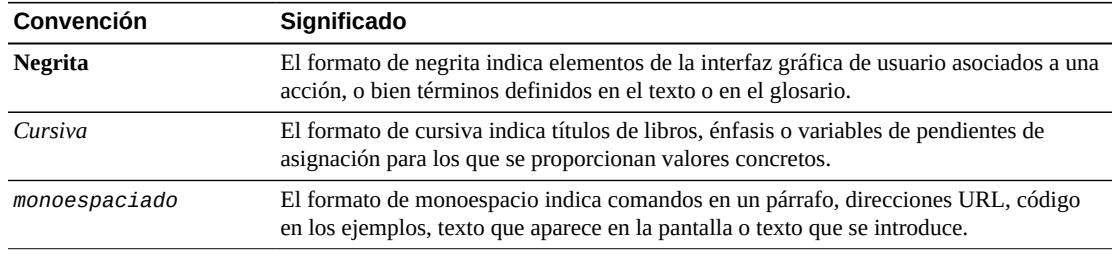

En este documento, se utilizan las siguientes convenciones de texto:

# **Capítulo 1. Introducción**

<span id="page-6-0"></span>En este capítulo, se proporciona una breve visión general del conjunto Oracle DIVArchive, de las opciones disponibles y de la información de las licencias.

# <span id="page-6-1"></span>**1.1. Visión general de Oracle DIVArchive**

La arquitectura de Oracle DIVArchive permite la integración de varios tipos diferentes de servidores y tecnologías, como servidores de transmisión de video, redes de áreas de almacenamiento y biblioteca de cintas empresariales. DIVArchive 7.5 puede admitir la interoperabilidad entre sistemas, lo cual ayuda a garantizar una accesibilidad de largo plazo al contenido importante y se mantiene actualizado respecto de la evolución de las tecnologías de almacenamiento.

La instalación de DIVArchive varía según el sitio. En esta guía, no se explica la configuración exacta de su plataforma de DIVArchive específica. Para obtener detalles acerca de la instalación y configuración de su sistema DIVArchive, consulte la Configuración del sistema DIVArchive y consulte al equipo de instalación e impartición de Oracle.

Oracle DIVArchive 7.5 admite instalaciones de sistemas en Oracle Linux 7 x86\_64 y entornos posteriores (64 bits). Oracle Linux permite la selección de idiomas específicos durante la instalación del sistema, pero la instalación principal de Linux debe estar en inglés. Para usar otro idioma que no sea inglés (después de la instalación), debe crear un usuario con la configuración del idioma. Todas las instalaciones de Windows deben estar solo en inglés.

La Configuración del sistema es un documento preparado por Oracle (o un integrador de sistemas afiliado) después de la instalación de DIVArchive en su sitio. Es un registro completo de la configuración de los subsistemas de DIVArchive y de las interfaces de terceros, detalles del sitio y contactos, nombres de usuarios y contraseñas, y códigos de acceso remoto.

# <span id="page-6-2"></span>**1.2. Opciones y licencias de Oracle DIVArchive**

En la siguiente tabla, se muestran las opciones y las métricas de licencia de DIVArchive.

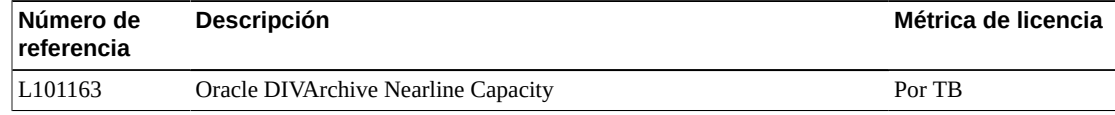

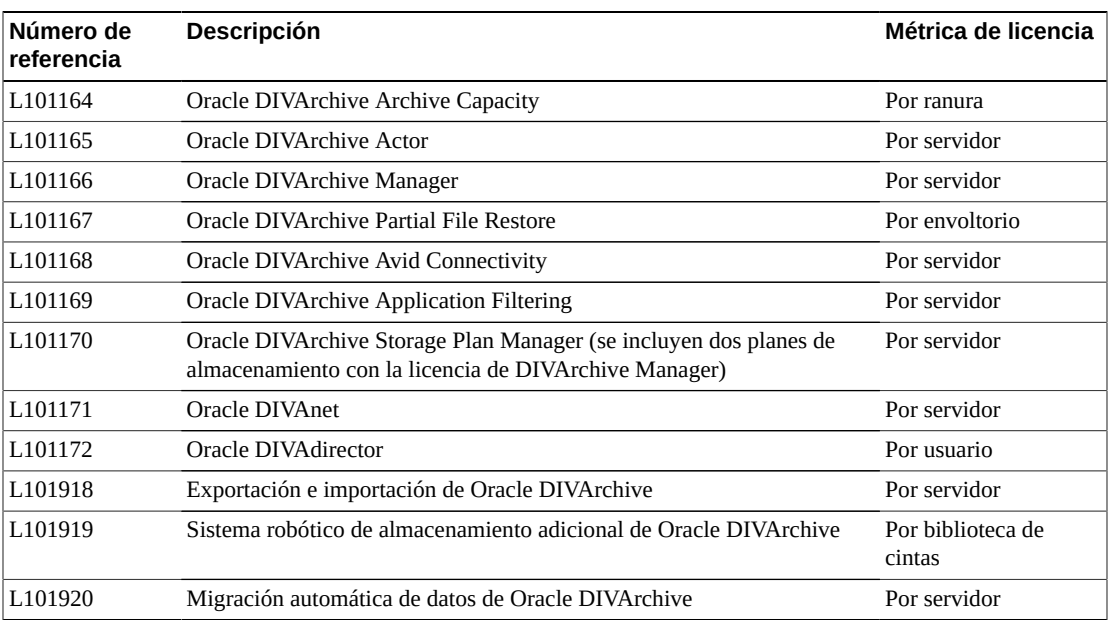

# <span id="page-8-0"></span>**Capítulo 2. Compatibilidad con productos de DIVA**

En este capítulo, se describe la compatibilidad entre DIVArchive 7.5 y otras líneas de productos de DIVA.

# <span id="page-8-1"></span>**2.1. Servicio de copia de seguridad de DIVArchive y base de datos de Oracle**

Los componentes de base de datos de Oracle y el servicio de copia de seguridad de DIVArchive se instalan como parte integral de la instalación estándar del sistema DIVArchive. Por lo general, los componentes se instalan en el mismo servidor en el que se instala Oracle DIVArchive Manager.

Se realiza una copia de seguridad de la base de datos de Oracle utilizando los componentes RMAN y RSYNC que se distribuyen como parte del paquete de la base de datos de Oracle.

Se programan copias de seguridad utilizando el servicio de copia de seguridad de DIVArchive en su archivo de configuración. El servicio de copia de seguridad de DIVArchive gestiona y supervisa todo el proceso de creación de copias de seguridad.

• Windows solo es compatible con la base de datos de Oracle de DIVAOracle 12 paquete *c OracleDivaDB\_3-0-0\_12\_1\_0\_2\_0\_SE2\_Windows\_64-bit.zip*. *Ningún paquete de base de datos anterior funcionará con DIVArchive 7.5 ni versiones posteriores*.

*OracleDivaDB\_3-0-0\_12\_1\_0\_2\_0\_SE2\_Windows\_64-bit.zip* ya no incluye el cliente de base de datos de Oracle de 32 bits.

• DIVArchive 7.5 en un entorno de Linux solo es compatible con el paquete de base de datos de DIVAOracle *OracleDivaDB\_3-0-0\_12\_1\_0\_2\_0\_SE2\_OEL7\_x86\_64.sh*.

## <span id="page-8-2"></span>**2.2. Oracle DIVAnet**

DIVAnet 2.1 es una versión nueva compatible con instalaciones de DIVArchive 7.5 basadas en Linux. DIVAnet 2.1 también funciona en sistemas basados en Windows, pero no es compatible con versiones anteriores a DIVArchive 7.3.1. Debe usar DIVAnet 2.0 o la versión anterior de DIVAnet (versión 1.0) al ejecutar las versiones de DIVArchive anteriores a DIVArchive 7.3.1.

La versión anterior de Oracle DIVAnet (versión 1.0) aún está disponible para la conexión de sistemas DIVArchive con diferentes niveles de versiones de software y versiones anteriores a DIVArchive 7.3.1.

Si está usando una versión de DIVArchive anterior a la 7.3.1, consulte la *Guía de instalación, configuración y operaciones de DIVAnet* en la biblioteca de *documentación de Oracle DIVAnet 2.0*, o la documentación de la versión anterior de DIVAnet en la *biblioteca heredada de Oracle DIVArchive* (para las versiones 6.5 y 7.2).

# <span id="page-9-0"></span>**2.3. API de servicios web (WS) de Oracle DIVArchive**

Un cliente de servicios web de DIVArchive es compatible con la misma versión de la API de servicios web de DIVArchive, y la API de servicios web de DIVArchive es compatible con todas las versiones actuales y futuras de DIVArchive. Un cliente de servidor web de DIVArchive con el nivel de versión 1.0.x será compatible con la API de servidor web de DIVArchive versión 1.0.x, que será compatible con cualquier versión 6.5 y posterior de DIVArchive. Un cliente de servidor web de DIVArchive con el nivel de versión 2.0.x será compatible con la API de servidor web de DIVArchive versión 2.0.x, que será compatible con cualquier versión 7.0 y posterior de DIVArchive.

Las características nuevas que se agregaron a DIVArchive después del nivel de versión instalado de la API de servidor web no estarán disponibles. El sistema cliente se debe actualizar a la versión más reciente para poder usar todas las características. Es posible que haya varias versiones de servidor web de DIVArchive instaladas al mismo tiempo y cada sistema cliente debe conectarse al servidor con el que es compatible.

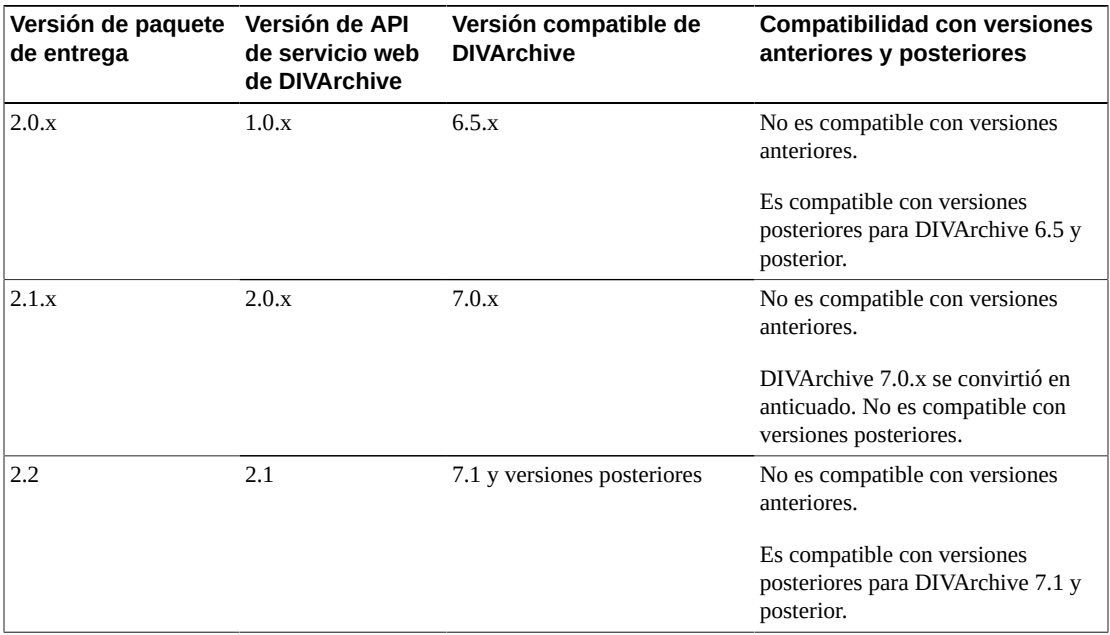

# <span id="page-10-0"></span>**Capítulo 3. Requisitos de hardware y software**

En este capítulo, se describen los requisitos mínimos de hardware y software para instalar y operar el software DIVArchive 7.5. Consulte ["Requisitos generales de almacenamiento"](#page-17-0) para obtener información detallada sobre la configuración de discos.

# <span id="page-10-1"></span>**3.1. Arquitectura de DIVArchive**

Un sistema DIVArchive usa una combinación de módulos de software que se pueden ejecutar en una sola computadora o se pueden distribuir por diferentes sistemas.

Los principales componentes de DIVArchive son los siguientes:

## **Oracle DIVArchive Manager**

El componente principal del archivo que también aloja la base de datos del sistema de archivado.

### **Cluster de DIVArchive Manager**

Basado en la configuración de Microsoft Cluster. *El cluster de DIVArchive Manager solo es válido en un entorno basado en Windows, no en Linux.*

## **Oracle DIVArchive Actor**

Responsable de todas las transferencias de datos (Archivar, Restaurar, Copiar, Reempaquetar, etc.).

## **DIVArchive Actor y Manager (una sola computadora)**

Sistemas en los que se ejecutan las funciones Actor y Manager en una sola computadora. Se debe evitar esta configuración por motivos de rendimiento. Esto solo se usa para configuraciones de nivel de entrada.

## **Versión anterior de Oracle DIVAnet y DIVAnet 2.0**

Utilizado en configuraciones de DIVAnet para acceso unificado. La versión anterior de DIVAnet forma parte del proceso de instalación de DIVArchive y se denomina *puerta de enlace de acceso*. La instalación de DIVAnet 2.0 es un proceso por separado y, por lo tanto, no constituye un sustituto inmediato de la versión anterior de la puerta de enlace de acceso.

## **Oracle DIVAnet 2.1**

Utilizado en configuraciones de DIVAnet para acceso unificado. DIVAnet 2.1 no constituye un sustituto inmediato de la versión anterior de la puerta de enlace de acceso. DIVAnet 2.1 se creó específicamente para la compatibilidad con las instalaciones de DIVArchive 7.5 para Linux y Windows, y no es compatible con versiones anteriores de DIVArchive previas a la versión 7.3.1.

### **Oracle DIVAdirector**

Una aplicación basada en la web para buscar y examinar el archivo.

## **Interfaz gráfica de usuario de control y configuración de DIVArchive** Se utiliza para configurar, supervisar y gestionar el sistema DIVArchive.

La siguiente figura representa una configuración de DIVArchive con los principales componentes del software DIVArchive instalados en servidores diferentes. DIVAnet (utilizado para acceder a múltiples sistemas DIVArchive) no está representado y está instalado generalmente en un servidor dedicado.

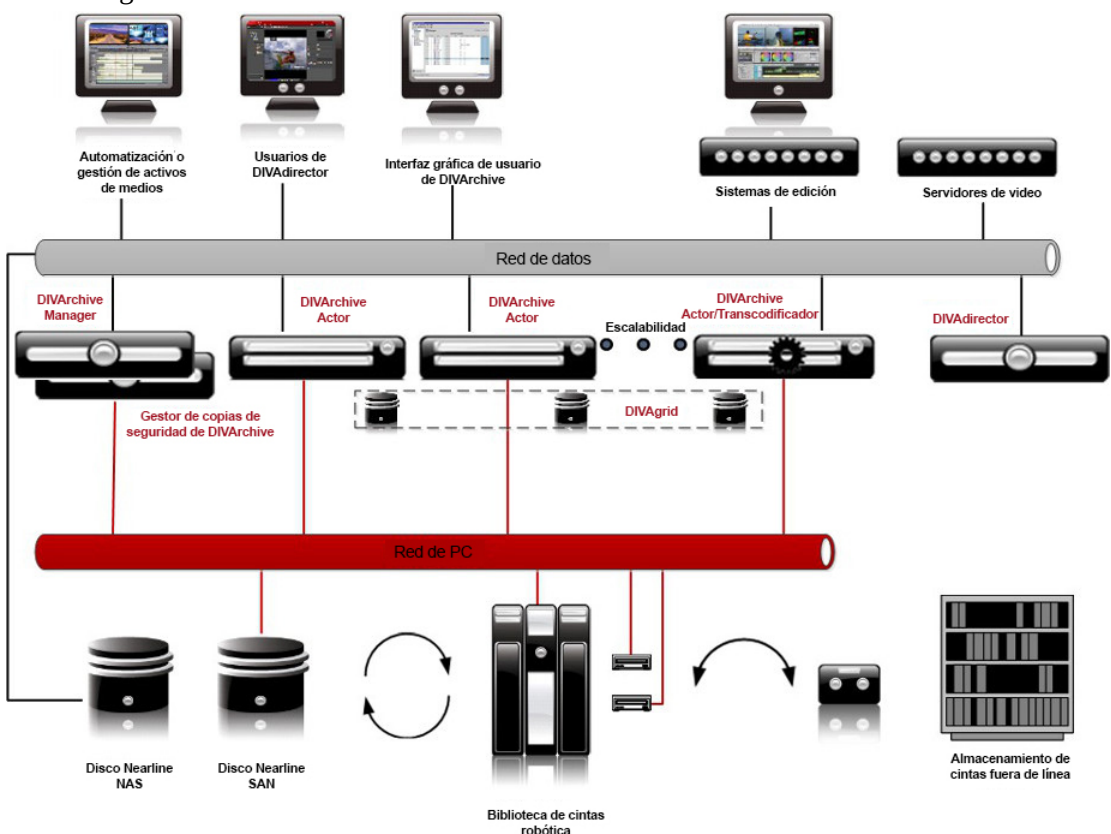

## <span id="page-11-0"></span>**3.1.1. Interconectividad de los componentes del sistema**

En la ruta de datos, hay una solución de DIVArchive conectada del lado del almacenamiento a la biblioteca de cintas o a los discos compartidos. Del lado del origen o del destino, está conectada a los servidores de video, NLE o a los servidores de archivos.

## <span id="page-11-1"></span>**3.1.1.1. Conexión de almacenamiento**

Se pueden usar redes de área de almacenamiento (SAN), almacenamientos conectados a la red (NAS) o tecnologías de conexión directa. Los servidores necesitan diferentes tipos de interfaces para admitir diferentes tipos de dispositivos de almacenamiento, como se detalla a continuación:

- Adaptador basado en host (HBA) de canal de fibra para SAN
- Bus SCSI o HBA para conexión directa
- 10 Gigabit Ethernet (GbE) para NAS

## <span id="page-12-0"></span>**3.1.1.2. Conexiones de servidor de video**

Las conexiones a los servidores de video normalmente usan tecnologías GbE estándar o LAN de 10GbE. Los servidores de video con perfil antiguo de Grass Valley vienen con dos tipos de interfaces:

- El módulo de interfaz universal (UIM) usa GbE
- El perfil antiguo con conexión directa a fibra llegó a su fin de vida para Grass Valley y ya no es compatible con Oracle.

# <span id="page-12-1"></span>**3.2. Intel, Microsoft Windows y Oracle Linux**

Oracle puede proporcionar servidores de arquitectura x86 que cumplen las recomendaciones proporcionadas en las siguientes secciones o que las exceden (excepto por la licencia de Windows que se debe adquirir). Los socios también pueden comprar servidores de otros proveedores si cumplen con los requisitos mínimos. Oracle no califica ni recomienda modelos específicos de otros proveedores.

**Precaución:**

El sistema operativo en todas las computadoras debe instalarse en inglés. Oracle no puede admitir computadoras con DIVArchive con el sistema operativo instalado en otros idiomas.

## <span id="page-12-2"></span>**3.2.1. Compatibilidad del sistema operativo con DIVArchive**

Cuando actualice la instalación de DIVArchive a la versión 7.5, use la siguiente tabla para confirmar que tiene el sistema operativo adecuado instalado en todas las computadoras del sistema.

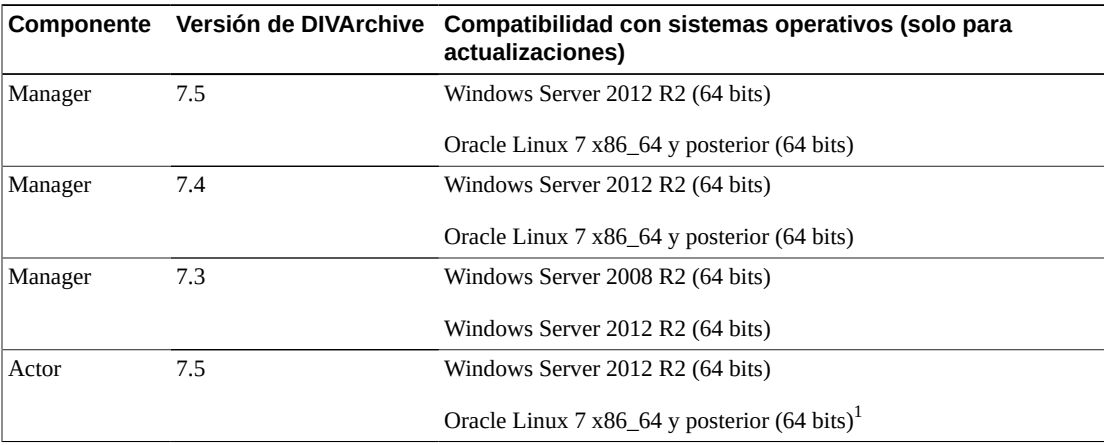

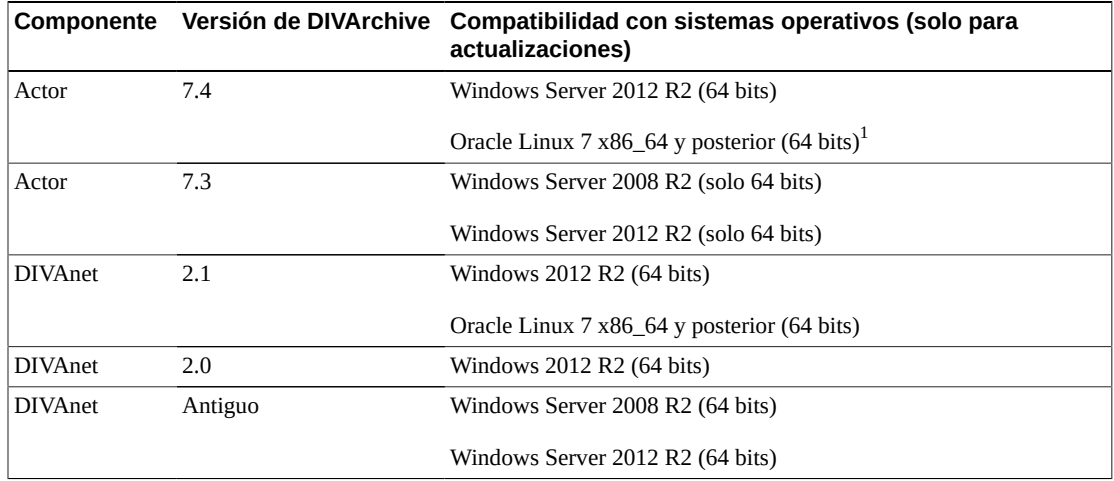

 $^1$ Se admiten rutas UNC para orígenes o destinos SMB y discos gestionados si la ruta de acceso de UNC está montada directamente en el actor de Windows. Los actores basados en Linux solo admiten operaciones de transcodificación de Vantage.

## <span id="page-13-0"></span>**3.2.2. DIVArchive Manager**

La plataforma de servidor a continuación es el requisito mínimo recomendado para la instalación del software DIVArchive Manager:

- Chasis de montaje en rack
- Una CPU Xeon E5-2420 (seis núcleos, 1,9 GHz)
- 16 GB de RAM
- Dos discos de sistema HDD de 300 GB a 10 000 rpm (configurados en RAID 1)

#### **Nota:**

Si usa DIVArchive para el archivado de objetos complejos como DPX, es recomendable pedir una recomendación específica basada en el tráfico estimado (en términos de tamaño y número de objetos para archivar por día). En general, si es necesario archivar objetos complejos, Oracle recomienda usar un mínimo de dos HDD de 900 GB con 10 000 rpm. Esta recomendación también se aplica para el Gestor de copias de seguridad o un actor si se usa un servidor de actor para el Gestor de copias de seguridad.

- Fuente de alimentación y ventiladores redundantes
- Dos interfaces de GbE incorporadas (interfaces RJ45 de cobre)
- Un Adaptador de bus host (HBA) de canal de fibra para control de bibliotecas de cintas

#### **Nota:**

No se requiere un HBA de canal de fibra con las bibliotecas SONY Petasite (controladas con el software PCS y una API de red) ni con las bibliotecas Oracle StorageTek si se usa el software ACSLS en la configuración.

- Windows Server 2012 R2
- Oracle Linux 7 x86\_64 y posterior

*Importante: Si se usan bibliotecas virtuales ACSLS, se necesitará un HBA (consulte a Oracle para obtener más información).*

## <span id="page-14-0"></span>**3.2.3. Cluster de DIVArchive Manager**

La siguiente plataforma de servidor (dos servidores idénticos) es el requisito mínimo recomendado para la instalación del software DIVArchive Manager en un entorno de cluster: *El cluster de DIVArchive Manager solo es válido en un entorno basado en Windows, no en Linux.*

- Chasis de montaje en rack
- Una CPU Xeon E5-2420 (seis núcleos, 1,9 GHz)
- 16 GB de RAM
- Dos discos de sistema HDD de 300 GB a 10 000 rpm (configurados en RAID 1)

#### **Nota:**

Si usa DIVArchive para el archivado de objetos complejos como DPX, es recomendable pedir una recomendación específica basada en el tráfico estimado (en términos de tamaño y número de objetos para archivar por día). En general, si es necesario archivar objetos complejos, Oracle recomienda usar un mínimo de dos HDD de 900 GB con 10 000 rpm. Esta recomendación también se aplica para el Gestor de copias de seguridad o un actor si se usa un servidor de actor para el Gestor de copias de seguridad.

- Fuente de alimentación y ventiladores redundantes
- Dos interfaces de GbE incorporadas (interfaces RJ45 de cobre)
- Un HBA SAS o FC (para la conexión del alojamiento de discos compartidos)

#### **Nota:**

Un alojamiento de discos compartidos con controlador RAID dual (interfaz SAS o FC) y siete discos SAS de 300 GB conectados a ambos servidores para alojar la base de datos de Oracle.

• Un HBA de canal de fibra para el control de bibliotecas de cintas

#### **Nota:**

No se requiere un HBA de canal de fibra con las bibliotecas SONY Petasite (controladas con el software PCS y una API de red) ni con las bibliotecas Oracle StorageTek si se usa el software ACSLS en la configuración.

• Windows Server 2012 R2

## <span id="page-14-1"></span>**3.2.4. DIVArchive Actor**

A continuación, se detalla la configuración de servidores mínima recomendada para la instalación del software DIVArchive Actor:

- Chasis de montaje en rack
- Una CPU Xeon E5-2420 (seis núcleos, 1,9 GHz)
- 16 GB de RAM
- Dos discos de sistema HDD de 300 GB a 10 000 rpm (configurados en RAID 1)
- Espacio en discos RAID 5 para caché, al menos, cuatro discos de 1 TB
- Espacio en discos RAID 5 opcional para almacenamiento de Nearline (arquitectura DIVAgrid)

**Nota:**

La arquitectura DIVAgrid consiste en agregar discos con conexión directa desde múltiples usuarios de DIVArchive Actor en una sola matriz de DIVArchive. DIVArchive Manager distribuye el contenido que necesita para almacenar esta matriz a lo largo de los diferentes actores que componen la matriz. Esto proporciona una solución rentable y de alto rendimiento para el almacenamiento en disco de Nearline, y es ideal en flujos de trabajo que requieren almacenamiento en disco temporal para activar la creación de múltiples instancias de objetos y transcodificaciones.

- Fuente de alimentación y ventiladores redundantes
- Dos interfaces de GbE incorporadas (interfaces RJ45 de cobre)
- Una interfaz de 10GbE (opcional)
- Un HBA de canal de fibra para la conexión con un disco compartido externo (opcional)
- Un HBA de canal de fibra para la conexión con unidades de cinta
- Windows Server 2012 R2
- Oracle Linux 7 x86\_64 y posterior

**Nota:**

Los actores basados en Linux no admiten rutas de acceso de UNC para orígenes y destinos CIFS. Los actores basados en Linux solo admiten operaciones de transcodificación de Vantage.

## <span id="page-15-0"></span>**3.2.5. DIVArchive Actor y Manager (una sola computadora)**

A continuación, se detalla la configuración de servidores mínima recomendada para la instalación del software DIVArchive Actor y DIVArchive Manager en una sola computadora. Esta configuración se debe limitar a sistemas de nivel de entrada por motivos de rendimiento:

- Chasis de montaje en rack
- Una CPU Xeon E5-2420 (seis núcleos, 1,9 GHz)
- 16 GB de RAM
- Dos discos de sistema HDD de 300 GB a 10 000 rpm (configurados en RAID 1)

**Nota:**

Si usa DIVArchive para el archivado de objetos complejos como DPX, es recomendable pedir una recomendación específica basada en el tráfico estimado (en términos de tamaño y número de objetos para archivar por día). En general, si es necesario archivar objetos complejos, Oracle recomienda usar un mínimo de dos HDD de 900 GB con 10 000 rpm. Esta recomendación también se aplica para el Gestor de copias de seguridad o un actor si se usa un servidor de actor para el Gestor de copias de seguridad.

• Espacio en discos RAID 5 para caché, al menos, cuatro discos de 1 TB

• Espacio en discos RAID 5 opcional para almacenamiento de Nearline (arquitectura DIVAgrid)

#### **Nota:**

La arquitectura DIVAgrid consiste en agregar discos con conexión directa desde múltiples usuarios de DIVArchive Actor en una sola matriz de DIVArchive. DIVArchive Manager distribuye el contenido que necesita para almacenar esta matriz a lo largo de los diferentes actores que componen la matriz. Esto proporciona una solución rentable y de alto rendimiento para el almacenamiento en disco de Nearline, y es ideal en flujos de trabajo que requieren almacenamiento en disco temporal para activar la creación de múltiples instancias de objetos y transcodificaciones.

- Fuente de alimentación y ventiladores redundantes
- Dos interfaces de GbE
- Una interfaz de 10GbE (opcional)
- Un HBA de canal de fibra para la conexión con un disco compartido externo (opcional)
- Un HBA de canal de fibra para la conexión con unidades de cinta

#### **Nota:**

Es posible que se requiera un puerto adicional para el control de bibliotecas de cinta.

- Windows Server 2012 R2
- Oracle Linux 7 x86\_64 y posterior

#### **Nota:**

Los actores basados en Linux no admiten rutas de acceso de UNC para orígenes y destinos CIFS. Los actores basados en Linux solo admiten operaciones de transcodificación de Vantage.

## <span id="page-16-0"></span>**3.2.6. Oracle DIVAnet 2.1**

La configuración de DIVAnet proporciona una vista consolidada de una sistema DIVArchive distribuido. A continuación, se detalla la configuración de servidores mínima recomendada para la instalación de DIVAnet 2.1:

- Chasis de montaje en rack
- Una CPU Xeon E5-2420 (seis núcleos, 1,9 GHz)
- 16 GB de RAM
- Dos discos de sistema HDD de 300 GB a 10 000 rpm (configurados en RAID 1)
- Una interfaz de 10GbE (opcional)
- Oracle Linux 7 x86 64 y posterior
- Windows Server 2012 R2

## <span id="page-16-1"></span>**3.2.7. Oracle DIVAdirector**

DIVAdirector es la aplicación de gestión de contenido de archivo de Oracle que proporciona una ventana basada en la web fácil de usar para ingresar a los activos almacenados

en el sistema DIVArchive. DIVAdirector puede reproducir versiones de proxy de los clips archivados y puede almacenar los archivos de proxy en discos locales, SAN o almacenamientos de disco NAS. A continuación, se detalla la configuración de servidores mínima recomendada para la instalación de DIVAdirector:

- Chasis de montaje en rack
- Dos CPU Xeon E5-2440 (seis núcleos, 2,4 GHz, 15 MB de memoria caché)
- 16 GB de RAM
- Dos discos de sistema HDD de 300 GB (configurados en RAID 1)
- Fuente de alimentación y ventiladores redundantes
- Espacio en discos RAID 5 para almacenamiento de proxy, cinco discos de 3 TB (si se almacena localmente)
- Dos interfaces de GbE incorporadas
- Una interfaz de 10GbE (opcional)
- HBA de canal de fibra para la conexión con un disco compartido externo para almacenamiento de proxy (opcional)
- Windows Server 2012 R2

## <span id="page-17-0"></span>**3.3. Requisitos generales de almacenamiento**

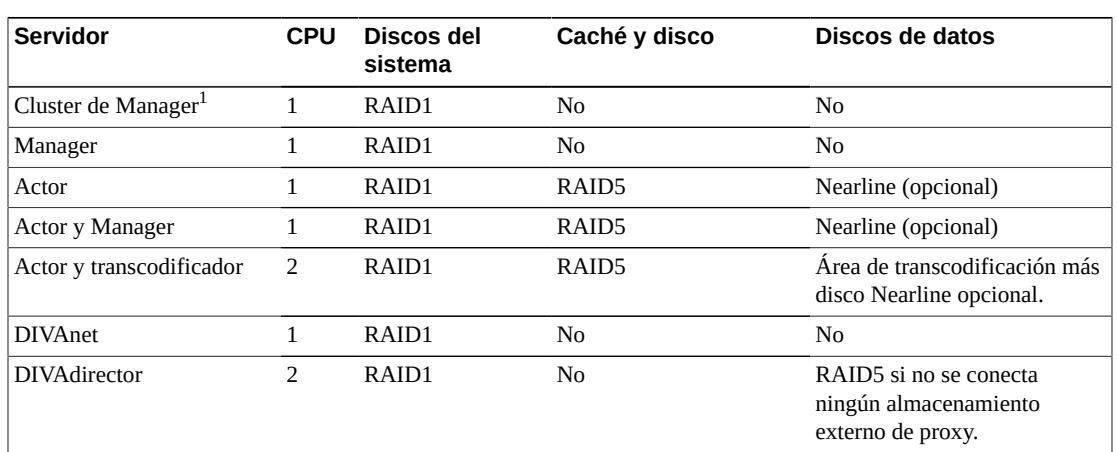

En la siguiente tabla, se describen las características de almacenamiento principal de los diferentes componentes:

 $^1$ El cluster de DIVArchive Manager solo es válido en un entorno basado en Windows, no en Linux.

## <span id="page-17-1"></span>**3.3.1. DIVArchive Manager**

Los requisitos de las especificaciones del servidor DIVArchive Manager en cuanto a CPU, memoria, disco y red dependen del tamaño del sistema y del número de solicitudes que planifica procesar con Manager. Las especificaciones del servidor a continuación son los requisitos mínimos recomendados para la instalación del software DIVArchive Manager:

### **Procesador**

Un solo procesador de cuatro núcleos. Se debe utilizar una computadora de 64 bits para ejecutar Windows Server 2012 R2 y Oracle Linux 7 actualización 2.

### **RAM**

Mínimo de 16 GB.

### **Ethernet**

Dos conexiones Gigabit Ethernet.

### **Fibra**

Es opcional. Sin embargo, si la biblioteca de cintas está controlada por SCSI, se recomienda canal de fibra doble.

## **Disco**

A continuación, se detallan los tamaños de partición mínimos de la computadora Manager. Los tamaños mínimos también son válidos para la configuración de copia de seguridad de Manager o de un Actor que se usa como gestor de copias de seguridad.

#### **Precaución:**

Todas las particiones deben estar protegidas por RAID.

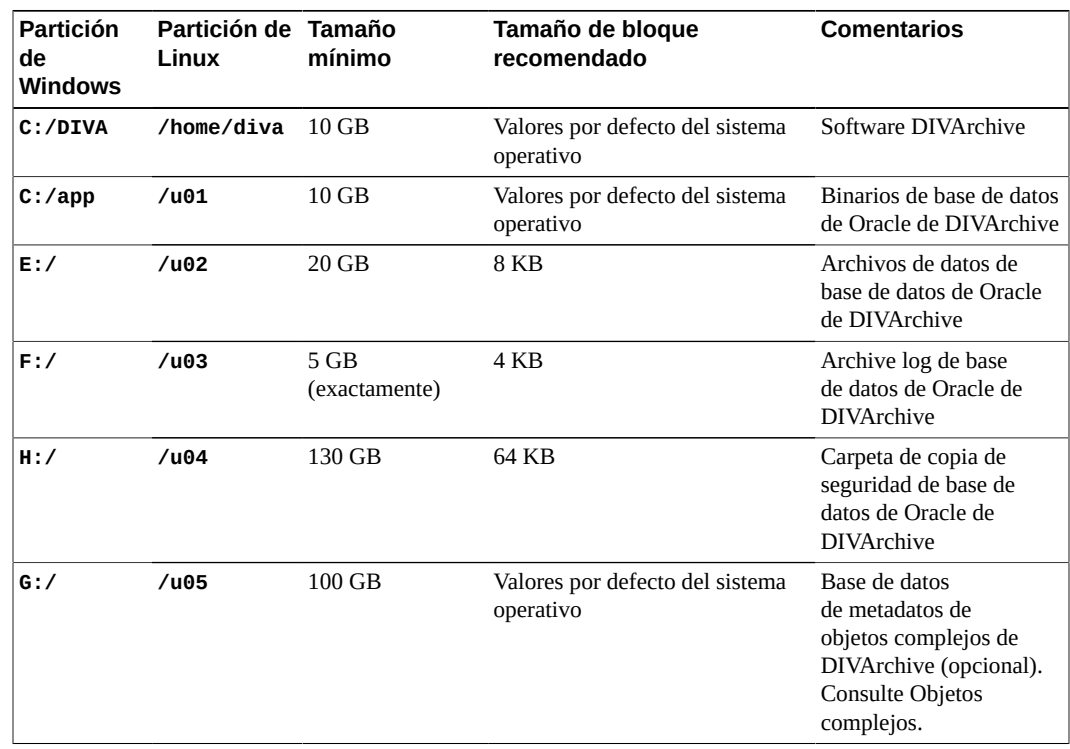

## <span id="page-18-0"></span>**3.3.2. Oracle DIVArchive Actor**

Los requisitos de las especificaciones del servidor DIVArchive Actor en cuanto a CPU, memoria, disco y red dependen del tamaño del sistema y del rendimiento total

requerido. Puede agregar servidores Actor adicionales para obtener más rendimiento. Las especificaciones del servidor a continuación son las mínimas recomendadas para la instalación del software DIVArchive Actor:

### **Procesador**

Un solo procesador de cuatro núcleos. Se debe utilizar una computadora de 64 bits para ejecutar Windows Server 2012 R2 y Oracle Linux 7 actualización 2.

#### **RAM**

Mínimo de 16 GB.

### **Ethernet**

Dos conexiones Gigabit Ethernet. Se recomiendan diez GbE.

## **Fibra**

Se recomienda canal de fibra doble para el control de unidades de cinta.

### **Disco**

A continuación, se detallan los tamaños de partición mínimos de la computadora de Actor:

#### **Precaución:**

Todas las particiones deben estar protegidas por RAID.

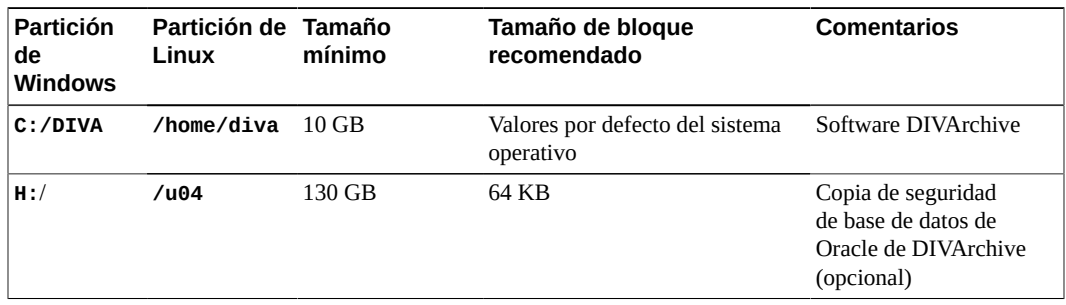

## <span id="page-19-0"></span>**3.3.2.1. Disco de caché**

Este disco solo se usa para operaciones de almacenamiento en caché, copia de cinta a cinta, análisis de cinta y reempaquetado de cintas. No es necesario que la caché esté en un disco RAID protegido, pero se recomienda.

El tamaño de este disco debe ser de al menos el tamaño de su objeto más grande. El disco de caché puede ser un disco local, SAN, NFS o SMB conectado. Oracle recomienda configurar el tamaño de los bloques del disco de caché en, al menos, 64 KB.

## <span id="page-19-1"></span>**3.3.2.2. Almacenamiento o almacenamiento y Nearline**

El disco se utilizará para almacenar objetos de DIVArchive y también operaciones de Nearline. El tamaño del almacenamiento depende de la cantidad de espacio deseado para almacenar objetos. El disco debe ser un RAID protegido.

También puede usar un disco de almacenamiento para caché. El disco de almacenamiento puede ser un disco local, SAN, NFS o SMB conectado. Oracle recomienda configurar el tamaño de los bloques del disco de almacenamiento en, al menos, 64 KB.

# **Capítulo 4. Bibliotecas y unidades**

<span id="page-22-0"></span>En este capítulo, se describen las bibliotecas y unidades compatibles con DIVArchive 7.5.

# <span id="page-22-1"></span>**4.1. Bibliotecas y software de control compatibles**

En la siguiente tabla, se identifican las bibliotecas y el software de control asociado compatibles con DIVArchive 7.5. *LibAttach solo es válido en un entorno basado en Windows, no en Linux.*

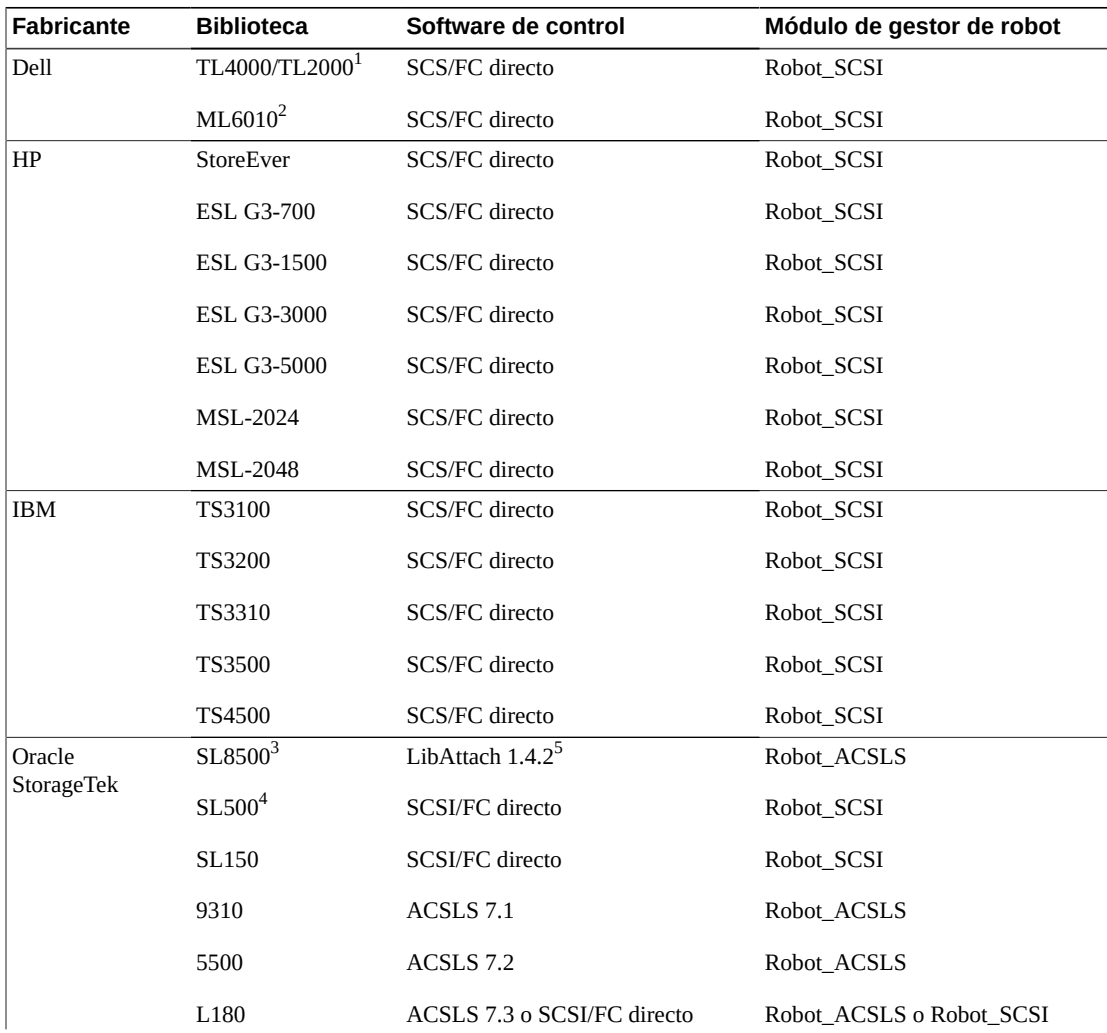

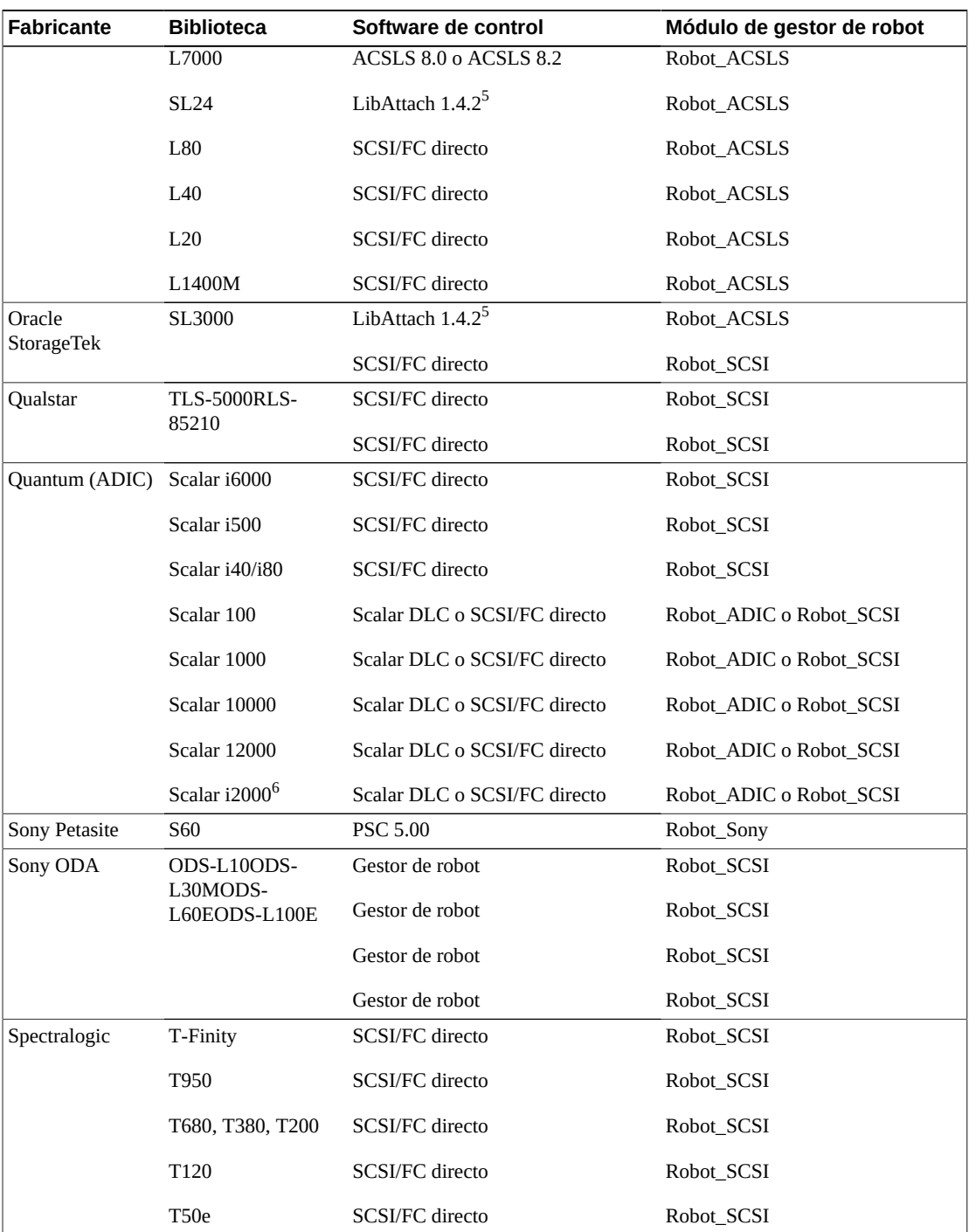

 $\frac{1}{1}$ Dell TL2000 es una biblioteca IBM TS3100.

 $2$ Dell ML6010 es una biblioteca AIDC i500.

 $^3$ Funciona cuando falla el robot cuando se configura con múltiples LSM y un robot por LSM.

 $^4$ La biblioteca SL500 pasará a su fin de vida (EOL) pronto.

<sup>5</sup>DIVArchive solo es compatible con LibAttach de 32 bits y no con 64 bits.

 ${}^{6}$ No es compatible con la limpieza automática, pero es compatible con Scalar i2000 con partición.

# <span id="page-24-0"></span>**4.2. Unidades compatibles**

En esta sección, se describen las unidades compatibles con DIVArchive 7.5.

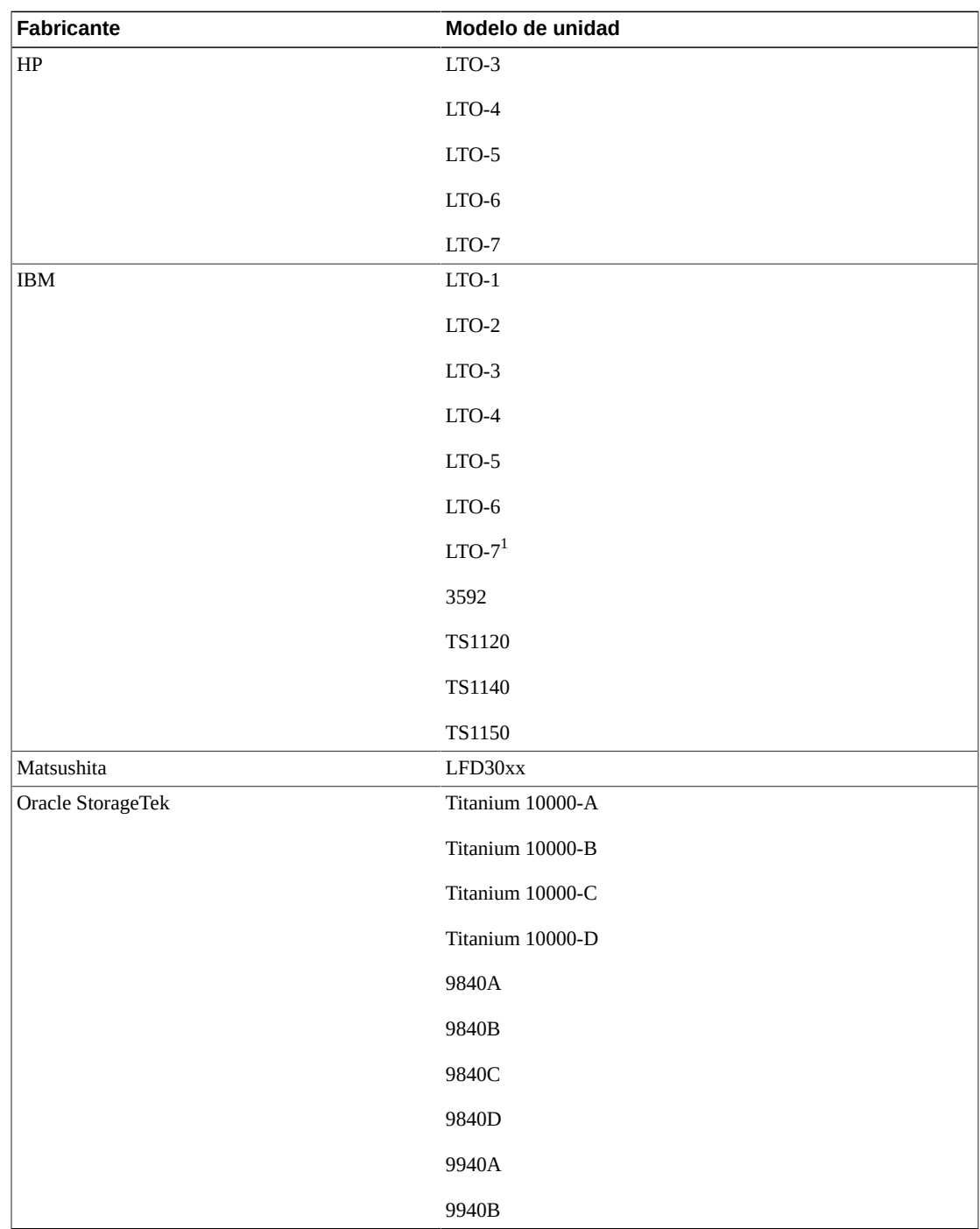

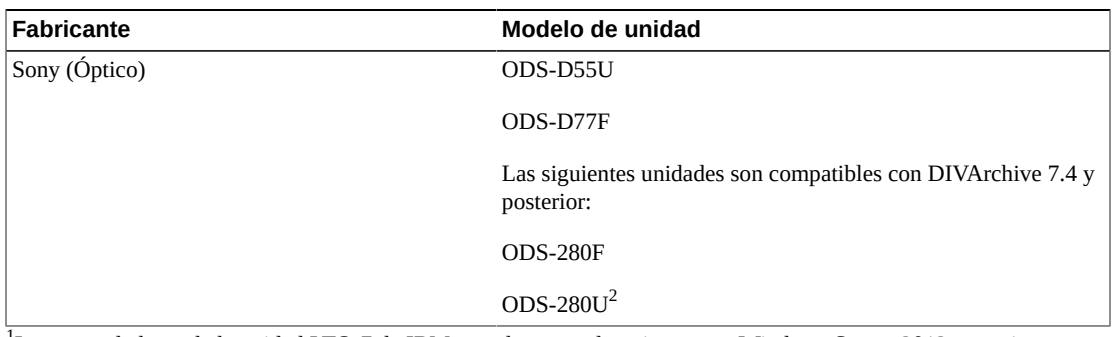

 $^{\rm 1}$ Los controladores de la unidad LTO-7 de IBM actualmente solo existen para Windows Server 2012, no existen para Windows Server 2008.

<span id="page-25-0"></span> $^2$ La unidad ODS-280U no está calificada para uso con DIVArchive 7.5.

## **4.2.1. Unidades ópticas Sony ODA**

Las unidades ópticas Blu-ray Sony ODA son compatibles con DIVArchive 7.5 solo en Windows. Las unidades se pueden visualizar como una unidad o cartucho de cinta (con formato UDF) en el separador **Disk Drives** (Unidades de disco) en la interfaz gráfica de usuario de control. Las unidades se pueden configurar utilizando la Optical Disk Archive Utility (Utilidad de archivo de disco óptico) antes de configurar DIVArchive en el sistema. El Administrador de dispositivos de Windows mostrará las unidades como *dispositivo desconocido* porque no hay controladores disponibles para ellos. Es necesario modificar varios archivos de configuración para incluir estas unidades en el sistema DIVArchive. Consulte la *Guía de configuración e instalación de Oracle DIVArchive* para obtener información detallada.

## <span id="page-25-1"></span>**4.2.1.1. Compatibilidad de unidades nuevas con DIVArchive 7.5**

DIVArchive 7.5 es compatible con un nuevo tipo de unidades ODA de Sony. Los detalles de estas unidades son los siguientes:

- Sony lanzó una nueva generación de unidades de almacenamiento de disco óptico: *ODS-280F* y *ODS-280U*. DIVArchive solo se probó con el tipo de canal de fibra. Estas unidades son dos veces más rápidas que las unidades *Gen1*. La unidad *ODS-280U* no está calificada para su uso con DIVArchive 7.5.
- Hay un nuevo tipo de cartucho disponible para esta unidad: *ODC3300R*. Esta es una unidad WORM con una capacidad de 3,3 TB.
- Las unidades *Gen2* pueden leer contenido escrito en medios *Gen1* con unidades *Gen1*. DIVArchive no es compatible con medios y unidades de SOLO LECTURA. Oracle recomienda aislar los medios *Gen1* de los medios *Gen2* en la configuración (sin compatibilidad entre generaciones), y debe haber al menos una unidad *Gen1* en la biblioteca con cartuchos *Gen1*.

# <span id="page-26-0"></span>**Capítulo 5. Formatos de Oracle DIVArchive Partial File Restore**

Este capítulo contiene varias matrices en las que se indican los formatos que se han probado exitosamente con la operación Oracle DIVArchive Partial File Restore. Se recomienda realizar pruebas con muestras proporcionadas por el cliente para confirmar la interoperabilidad. Oracle no asume ningún compromiso si las variaciones en los perfiles de codificación causan problemas relacionados con la función de restauración parcial de archivo. Todos los formatos admiten **AUTO\_DETECT**.

Póngase en contacto con el soporte de Oracle para obtener más información acerca de cada implementación.

# <span id="page-26-1"></span>**5.1. General Exchange Format (GXF)**

La restauración parcial de archivo GXF es compatible con Windows en los siguientes formatos:

- Aurora Edit
	- MPEG2 D10 MPEG2 I-frame
	- MPEG2 D10 MPEG2 LGOP
- BitScream
	- DV25
- TMCommunicator de DIVArchive
	- DV25
	- DV50
	- MPEG2 D10
- Sistema de medios K2
	- MPEG2 D10 MPEG2 I-frame
	- MPEG2 D10 MPEG2 LGOP
- Sistema de medios K2 / K2 Summit
	- AVC-I
	- DVCPRO
- XDCAM HD
- Mseries
	- MPEG2 D10 MPEG2 I-frame
	- MPEG2 LGOP
- NewsEdit
	- DV25
	- DV50
	- MPEG2 D10 MPEG2 I-frame
- PDR
	- MJPEG
- Profile XP
	- DV25
	- DV50
	- MPEG2 D10 MPEG2 I-frame

# <span id="page-27-0"></span>**5.2. Material Exchange Format (MXF)**

La especificación estándar de MXF (SMPTE377M) define varios patrones operativos. Solo es compatible con OP1a. La restauración parcial de archivo MXF es compatible con Windows en los siguientes formatos:

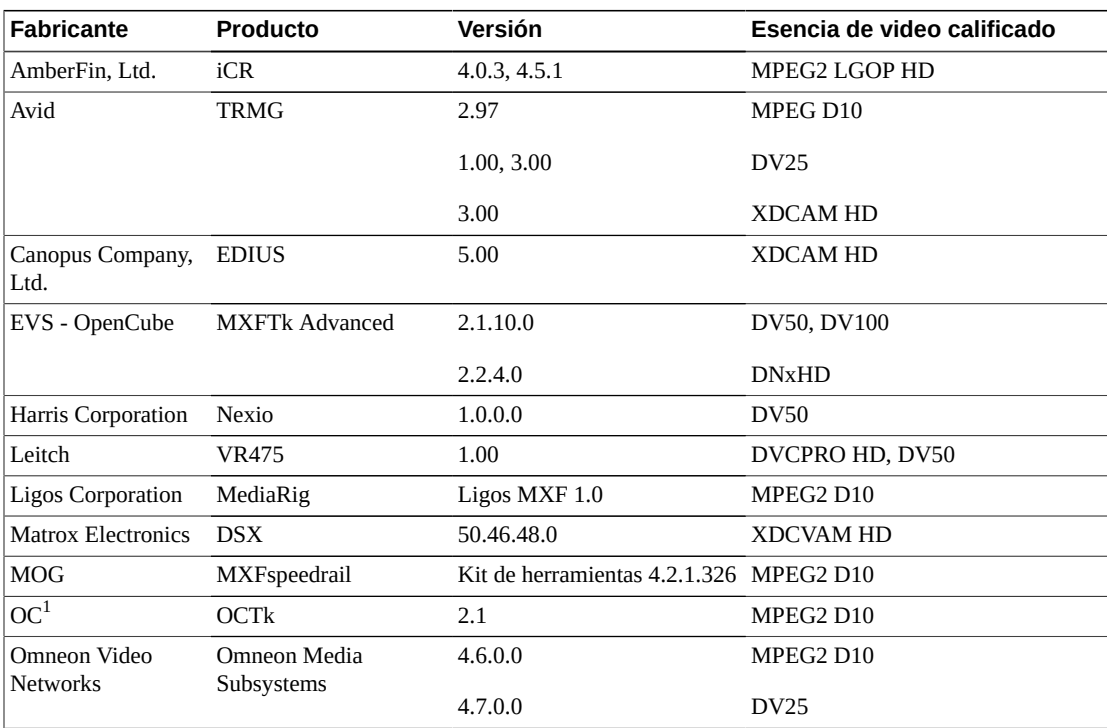

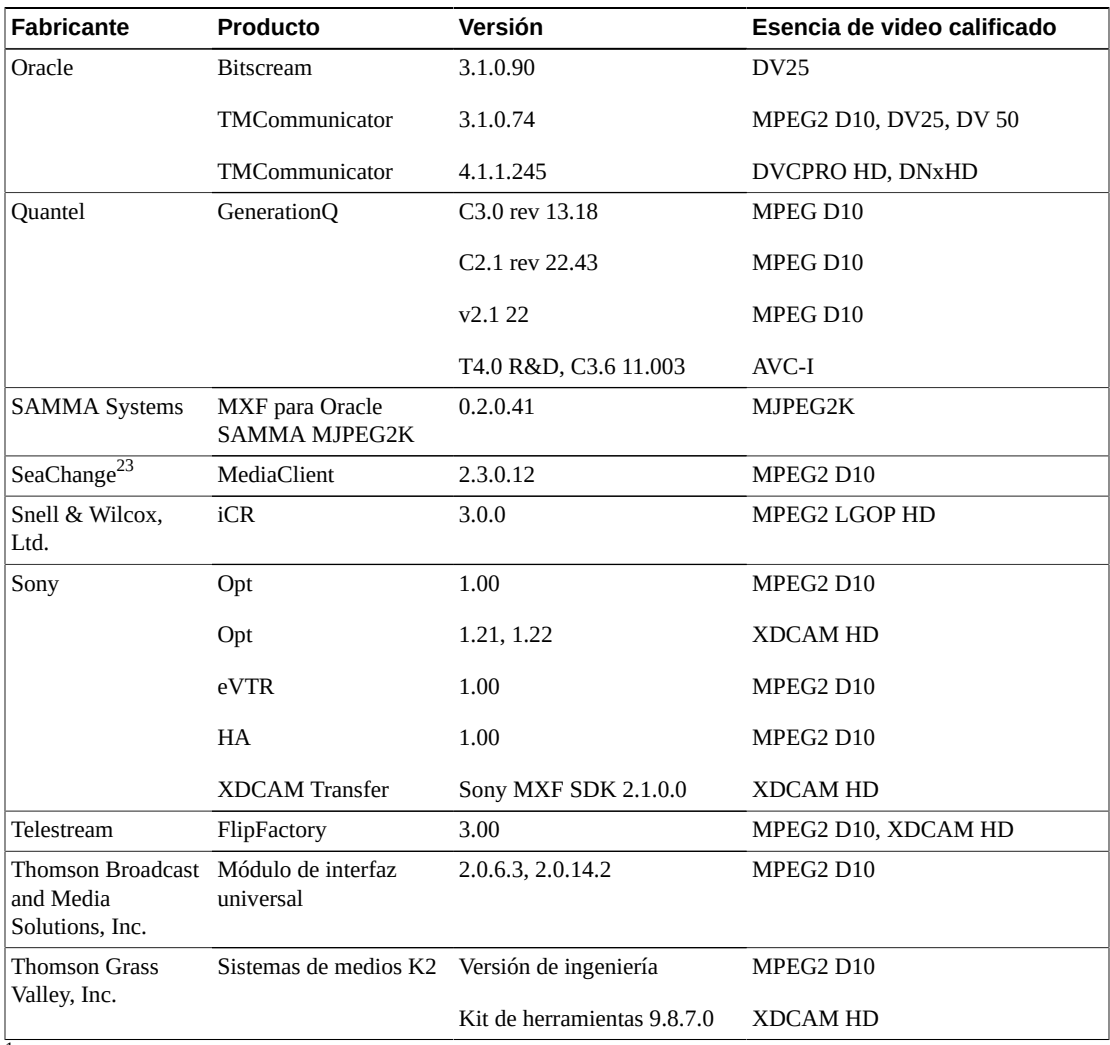

 $^1$ Los archivos MXF creados por OCTk son los archivos creados por Oracle SAMMAsolo.

2 Los archivos MXF generados por Seachange son compatibles como archivos MXF independientes (no archivos *.pd* ni *.vix*).

<sup>3</sup>A partir de DIVArchive 7.2.2, el protocolo Vstream ya no es compatible con los orígenes y destinos de Seachange. Esto se aplica a los tipos de orígenes SEACHANGE\_BMC y SEACHANGE\_BML cuando no se especifica ninguna opción -ftp (lo cual indica que se está usando el protocolo Vstream, no FTP).

# <span id="page-28-0"></span>**5.3. Audio y video intercalado (AVI, Audio Video Interleaved)**

El formato de envoltorio aplicable es un solo archivo AVI por objeto y puede contener pistas de audio. Esta restauración parcial de archivo es compatible solo con **AUTO\_DETECT**.

### **Adobe Premiere**

Es compatible con esencias de audio y video DVSD y PCM.

#### **Harris Corporation Nexio 3600**

Es compatible con esencias de audio y video DVSD y PCM.

# <span id="page-29-0"></span>**5.4. Audio y video intercalado (AVI) con archivos WAV separados**

El formato de archivo aplicable es un solo archivo AVI con archivos WAV por separado. El archivo AVI contiene una sola pista de video y los archivos WAV contienen un formato PCM de ejemplo. Esta restauración parcial de archivo es compatible con **VIDEO\_FORMAT\_AVI** y **AUTO\_DETECT**.

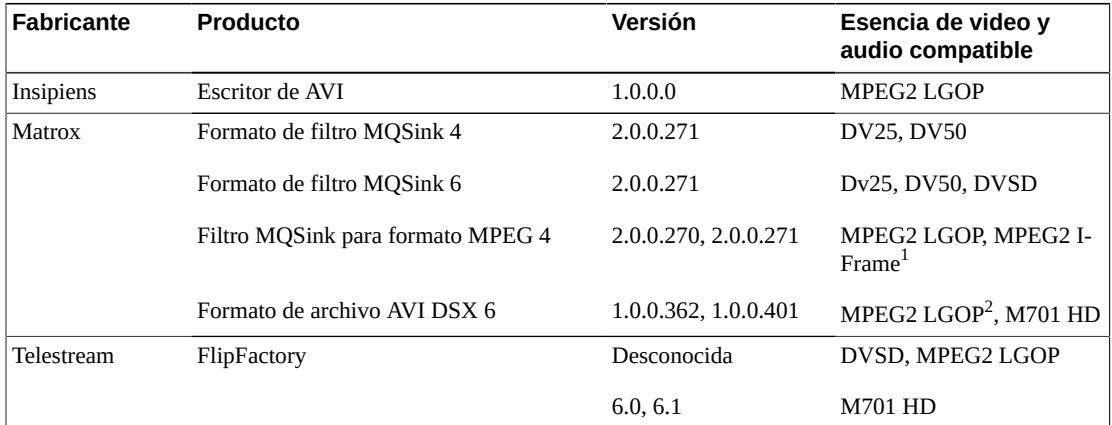

<sup>1</sup>MPEG2 I-Frame compatible solo en 2.0.0.271.

<sup>2</sup>MPEG2 LGOP compatible solo en 1.0.0.362.

# <span id="page-29-1"></span>**5.5. QuickTime**

QuickTime es un envoltorio de archivos que puede contener varias pistas de varias cintas (audio, video, etc.). Los clips independientes de QuickTime son compatibles con **OMNEON** y **AUTO\_DETECT**.

La restauración parcial de archivo de QuickTime es compatible solo con actores de Windows.

Independientemente del tipo de contenido de audio o video, la compatibilidad de la restauración parcial de archivo con QuickTime con MPEG2 LGOP (XDCAM HD 422 con dieciséis pistas de audio) es la siguiente:

- El número de pistas por clip se limita a trece actualmente.
- Las pistas deben tener la misma duración y tiempo de inicio.
- Los estándares de QuickTime admiten funciones avanzadas de listas de edición no compatibles con la restauración parcial de archivo.
- Cada pista debe estar compuesta por solo una entrada de lista de edición válida que puede comenzar de cero o no.

Algunos tipos de contenido no son compatibles, incluidas algunas combinaciones de audio y video. En la siguiente tabla, se identifican los tipos compatibles:

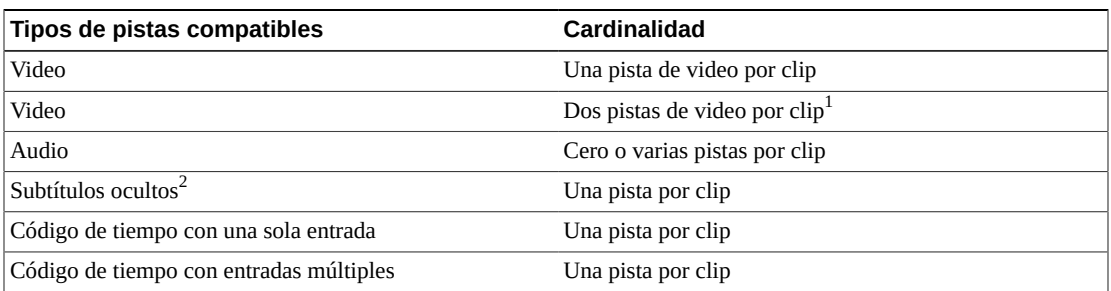

 $^1$ Cuando un clip de QuickTime contiene dos pistas de video, las pistas deben estar sincronizadas. deben tener la misma duración y deben comenzar en 00:00:00:00.

 ${}^{2}$ Se admiten pistas de subtítulos ocultos vacías.

## <span id="page-30-0"></span>**5.5.1. Clips independientes de QuickTime**

El formato de la esencia de video no es un criterio en los clips independientes de QuickTime. En teoría, la restauración parcial de archivo para QuickTime debería poder admitir cualquier tipo de esencia de video. No se recomienda la restauración parcial de archivo para las siguientes variaciones en el formato de esencia de video:

- Cuando la calidad de video admite 420 o 422
- Cuando el número de pixeles no es un factor
- Cuando el clip tiene un ratio de bits independiente

*En la siguiente tabla, se describe lo que ya se ha probado y no se garantiza que la restauración parcial de archivo lo admita. Los únicos formatos de audio compatibles son AIFF y WAV (LPCM).*

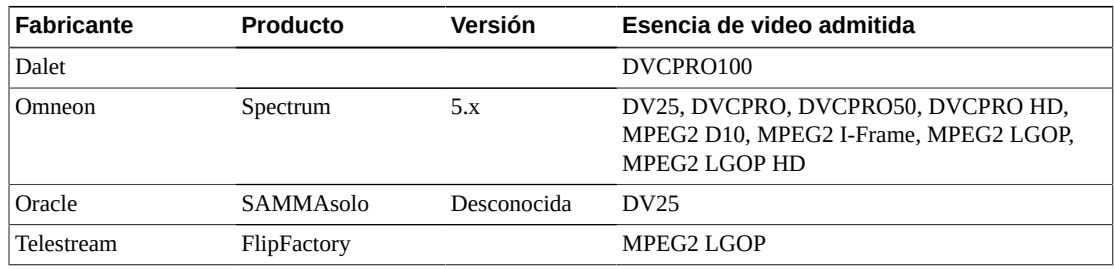

# <span id="page-30-1"></span>**5.6. Leitch Exchange Format (LXF)**

El formato Leitch Exchange Format (LXF) está bien definido y la restauración parcial de archivo admite versiones específicas del formato de archivo independientemente del origen del clip (Nexio, FlipFactory, etc.). El formato de solicitud admitido es **AUTO\_DETECT** o **VIDEO\_FORMAT\_LEITCH**.

Las esencias de audio y video admitidas por la versión 0 de LXF son:

• Definición estándar (SD) de MPEG2 I-frame

- MPEG2 LGOP SD
- DV
- DVCPRO
- DVCPRO50

Las esencias de audio y video admitidas por LXF versión 1 son:

- MPEG2 4:2:2 (1080i y solo SD)
- DV SD
- DVCPRO SD
- DVCPRO50 SD
- DVCPRO HD

# <span id="page-31-0"></span>**5.7. DIF con archivos WAV por separado**

El formato de archivo aplicable es un solo archivo DIF o DV con archivos WAV por separado. Los archivos WAV contienen el formato PCM de ejemplo. Esta restauración parcial de archivo es compatible con Avid Liquid y Omneon Spectrum con DV25 y PCM WAV utilizando **AUTO\_DETECT** o **VIDEO\_FORMAT\_OMNEON**.

# <span id="page-31-1"></span>**5.8. Broadcast WAV (BWAV)**

Broadcast WAV (BWAV) es un archivo WAV normal que incluye información adicional: *Bext* e *iXML* (opcional). *Bext* es una extensión de transmisión que contiene metadatos, incluidos *TimeReference* (código de tiempo de referencia en milisegundos). DIVArchive usa *Bext* como referencia de código de tiempo para la restauración parcial de archivo.

BWAV también puede contener metadatos opcionales denominados *iXML*. Los metadatos *iXML* contienen un *TimeReference* adicional y una velocidad de fotogramas. Cuando *iXML* y *Bext* están presentes, DIVArchive usa *iXML* porque contiene una velocidad de fotogramas precisa (útil para convertir de milisegundos a un código de tiempo y viceversa). Sin *iXML*, la conversión de milisegundos a un código de tiempo es solo una aproximación.

# **Capítulo 6. Orígenes y destinos**

<span id="page-32-0"></span>DIVArchive transfiere contenido desde equipos externos y hacia estos, por ejemplo, servidores de transmisión de video, sistemas de edición de video y sistemas informáticos genéricos. A continuación, se detallan los protocolos e interfaces certificados admitidos por DIVArchive 7.5.

#### **Nota:**

A partir de DIVArchive 7.2.2, el protocolo Vstream ya no es compatible con los orígenes y destinos de Seachange. Esto se aplica a los tipos de orígenes *SEACHANGE\_BMC* y *SEACHANGE\_BML* cuando no se especifica ninguna opción **-ftp** (lo cual indica que se está usando el protocolo Vstream, no FTP).

## <span id="page-32-1"></span>**6.1. Servidores de origen y destino**

En la siguiente tabla, se identifican los servidores de origen y destino compatibles con DIVArchive 7.5.

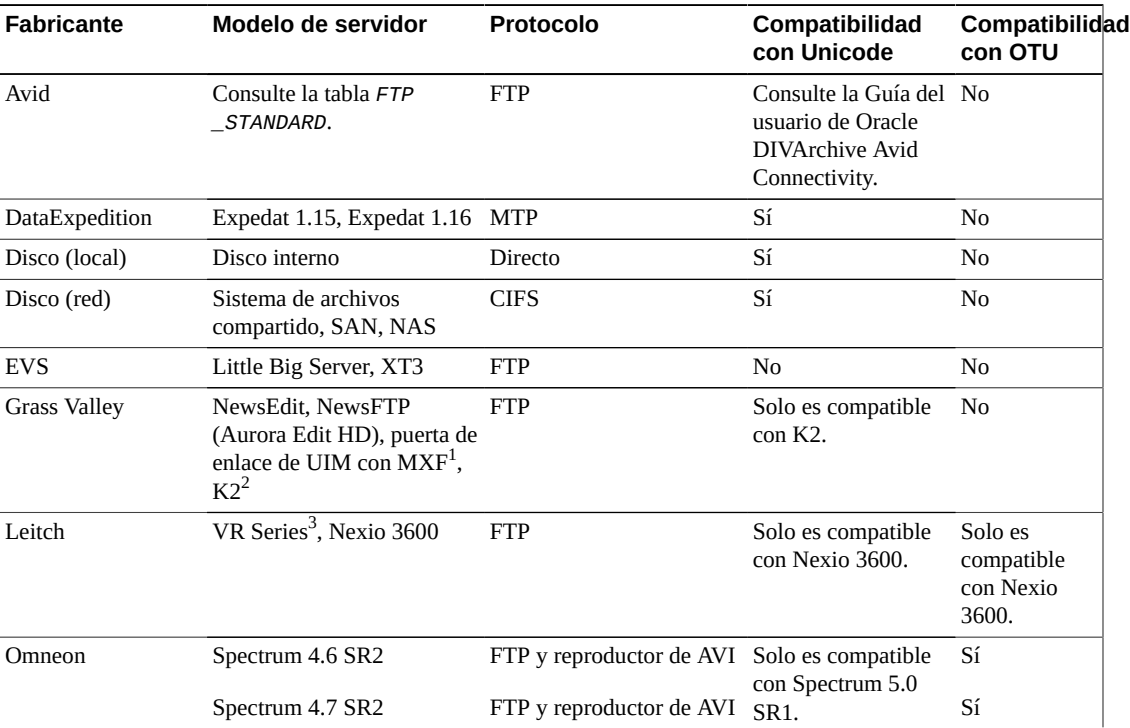

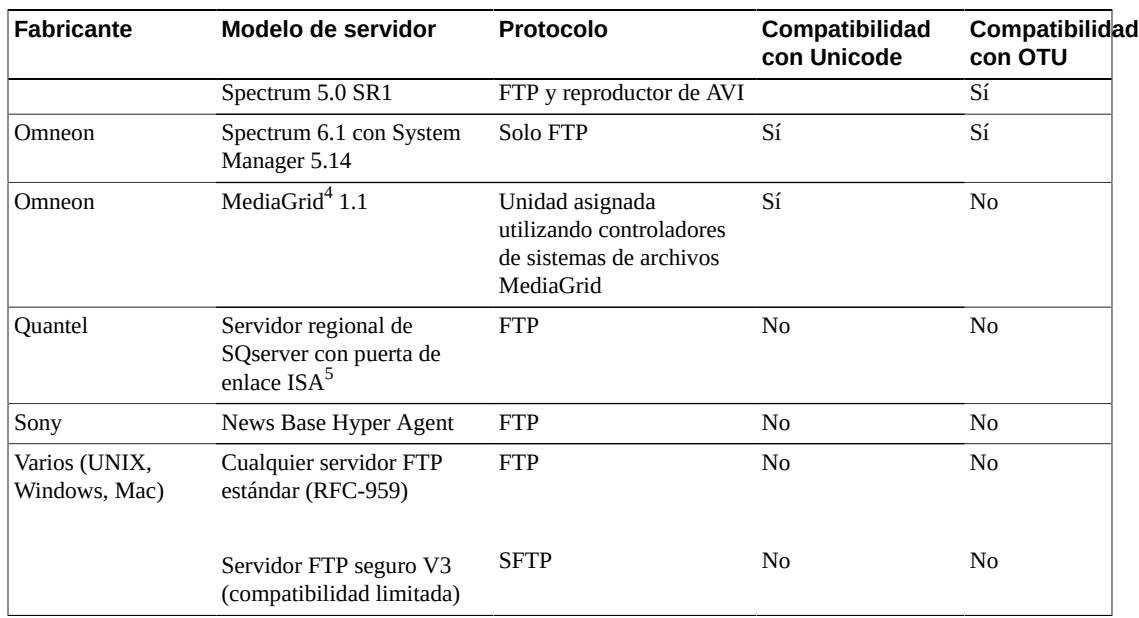

 $^1$ La puerta de enlace de UIM con MXF es compatible con la versión 2.0.6.3.

 ${}^{2}$ Los formatos GXF y MXF son compatibles.

<sup>3</sup>Compatible solo utilizando WanStreamer o ArchiveStreamer.

 $^4$ Linux no es compatible con MediaGrid porque la API de la que depende no es compatible con Linux.

<sup>5</sup>MXF es compatible con la versión 2.1-22.09. La versión 2.1-22.10 admite el almacenamiento inteligente en formato TAR.

En la siguiente tabla, se identifican los servidores FTP compatibles con *FTP\_STANDARD*.

**Nota:**

Oracle solo admite servidores FTP basados en Linux para los sistemas DIVArchive instalados en el entorno del sistema operativo Linux.

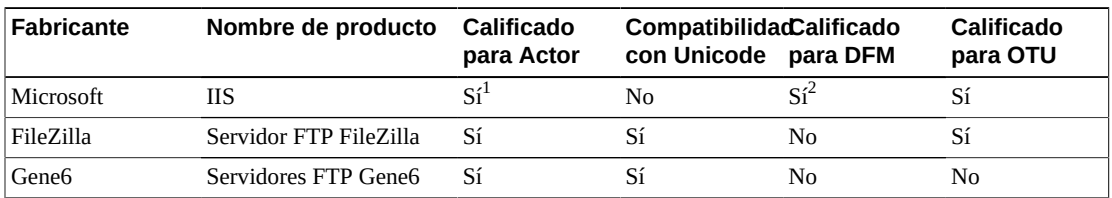

<sup>1</sup>Actor es compatible con IIS con el tipo de lista estilo UNIX configurado.

<sup>2</sup>DFM es compatible con IIS con el tipo de lista estilo DOS configurado.

# <span id="page-34-0"></span>**Capítulo 7. Oracle DIVArchive Avid Connectivity**

En este capítulo, se proporciona una visión general de la compatibilidad de Oracle DIVArchive Avid Connectivity con DIVArchive 7.5. Para obtener información detallada consulte la *Guía del usuario de Oracle DIVArchive Avid Connectivity* en la biblioteca de *documentación de características adicionales de Oracle DIVArchive 7.5*.

# <span id="page-34-1"></span>**7.1. Compatibilidad de Avid Interplay**

En la siguiente tabla, se identifican las compatibilidades de la versión actual de Avid Interplay y DIVArchive con AMC y TMC.

#### **Nota:**

Use *AMCommunicatorI22* para todas las versiones. Use 1.0 para flujos de trabajo heredados y 2.0 para flujos de trabajo Avid Direct.

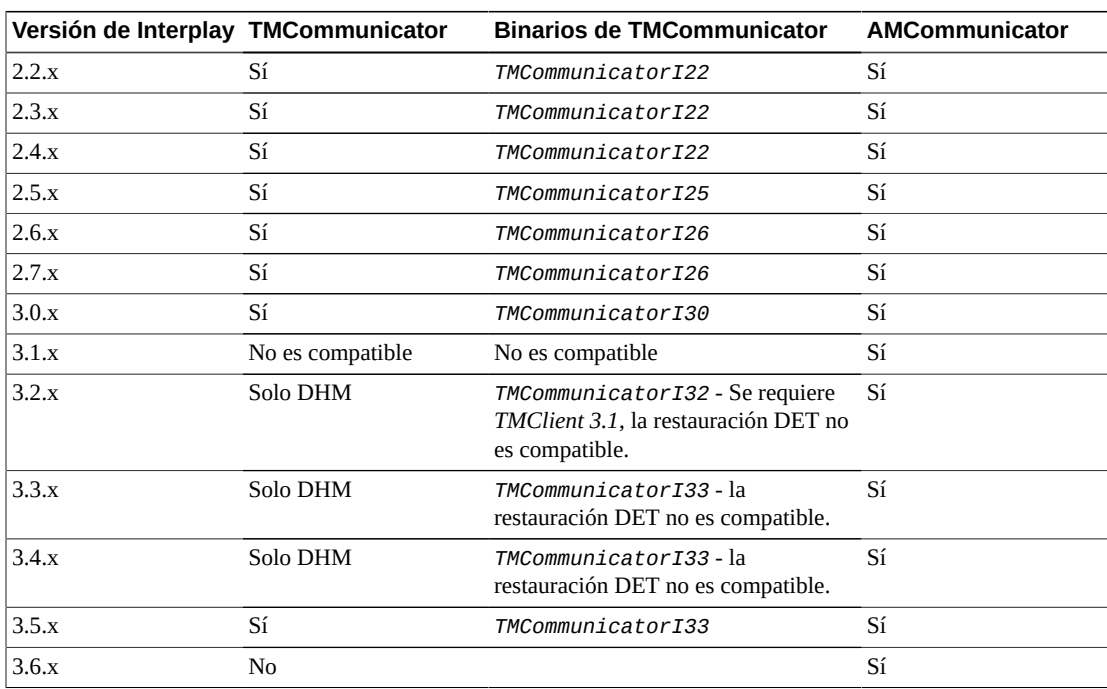